## **Download free Photoshop Crack PC/Windows x32/64 {{ New! }} 2023**

The first step in using Adobe Photoshop is to load your photo. You can use the tools on the toolbar and the ones on the menu bar. The toolbar is found at the top of the screen and includes tools such as the eraser, brush, gradient, and eyedropper. The menu bar is found at the left side of the screen and includes tools such as the lasso, magic wand, and zoom. Since the Serial Number Generator is a free generator, it may not generate a valid serial number every time you try to activate the software. In fact, it may take a few tries before you find the valid serial number. If you do not, you can still use the free Serial Number Generator. Once the valid serial number is found, launch the Adobe Software and follow the on-screen instructions. You will need to input this number and choose the location where you want the software installed. Then, click the Finish button to activate the software. To check your serial number, go back to the Serial Number Generator and enter your serial number into the Serial Number field. If it worked, the Serial Number Generator will display the valid serial number next to the Serial Number field. If the Serial Number Generator cannot find a valid serial number, you can try the Serial Code Generator. Also, you should be careful when using a Serial Number Generator. Many are malicious and can steal your valid serial number and use it to activate the software. If you do not trust the Serial Number Generator, you can generate one yourself. To do this, you will need to write down the serial number that you want to use. Then, go to the Serial Number Generator and select the Serial Number Generator option from the menu. When the Generator is open, enter the serial number and click the Generate Serial button. If the Serial Number Generator can't find a valid serial number, it will give you the option to try again or quit. If you try again, it will generate a new serial number. If you want to quit, click the Quit button.

## [Download](http://evacdir.com/bowing?marwar=UGhvdG9zaG9wUGh&sykes=/quitsmoking.&strigils=ZG93bmxvYWR8OW1ET1RWaGEzeDhNVFkzTWpVNU1qVTNOSHg4TWpVNU1IeDhLRTBwSUZkdmNtUndjbVZ6Y3lCYldFMU1VbEJESUZZeUlGQkVSbDA)

Could someone help to explain how the smart previews are implemented? I really would like to know how people using other workflow/programs are able to preview image files with such a wide range of commonly used filter effects. This is done with developer mode in photoshop. It is not possible in any of the others and therefore easier to say "this image is ready to be output, now I want to open it in photoshop to apply the desired adjustments". If the previews are added as layers on the image, there is a glitch with the hotkey binding of the smart previews. But if they are just in the bottom of the PSD, it takes a lot of clicks to go thru the preview layers! Any suggestions? And the other thing, which I sometimes find difficult to understand is how they are saved as previews. If the photoshop version is used to streamline the workflow, it would be great if you could provide a similar approach as the previews are actually saving as a bit of the development process. Many thanks!

Johannes **ABOVE:** A search for a second language. In the bottom right are a smart objects, one a category, the other an organ. The "Add" button is a smart object control; the selection control is a smart object Action. **BELOW:** Special Effects in Photoshop. The rendering is actually a composite of photos taken of the scene's elements. The smart objects are referenced in the "Categories" panel. The "Add" button is a category, the "Selection" control is an action. The images for the smart object controls (category and action) are based on the elements' color characteristics. The smart object controls can also be added to existing features. The original (saved) smart object controls are referred to as the "Info" Image, because they contain the information for smart object controls. If the original "Info" images do not exist, a smart object control will be created automatically. If you wish, you can add the "Info" images after your work has been saved and re-open the image. If you wish, you can then resize and delete the "Info" images, because the "Info" images do not permanently take up room in your layer.

## **Download free PhotoshopTorrent For PC x32/64 {{ Latest }} 2023**

One of our research projects was to reimagine the menu, and the results are two new navigation tools: Canvas and Photos. They add a new way of working in Photoshop and are expanded versions of the existing menus. The canvas is an intuitive way to create layouts that can be easily rearranged or exported to other Adobe Suite products. The Photos tool is an all-new way to use your library of images. Now you can organize your photos into tag groups to easily find them later. You can also share them directly to other apps like Lightroom. **What It Does:** Adjustment Layers let you change the brightness, saturation, and contrast in a single layer. Adjustment Layers provide you with both the controls to make those changes and a visual representation of the layer so you can see those changes right away. And you're not limited to just color; You can use Adjustment Layers to change the contrast of the entire image. **What It Does:** The Spot Healing Brush and Healing tools help fix imperfections you find in your image. The Spot Healing Brush can restore faded colors, make color adjustments, and more. The Healing Brush can make subtle adjustments to specific color areas, and the Healing Brush can blend two different layers together as if you'd painted them over one another. The second image below is where I'm adding some color contrast to the red cliff. Note that there is a color board on the bottom right of the screen. This is where you can set a white balance, exposure, and black point. Clicking the 'a' button or the 'A' button will bring a small Adobe Creative Cloud logo which will allow you to access different assets for this image. For example, selecting '3-Patch' will bring up Photoshop's version of the patch tools. The patch tools allow you to add small areas of different colors and shapes to a section of an image for selective purposes. Another way is to simply click on the Default button or 'D' button. e3d0a04c9c

## **PhotoshopPatch With Serial Key For Windows 64 Bits {{ lifetimE patch }} 2022**

Adobe recently released Photoshop CS6 into the public, but it's not available through the Mac App Store. Mac users will still be able to run a perpetual free license, but Adobe says SPro will become the new paid-only CS6 software starting June 1, so it's a good idea to upgrade. The CS6 update also contains significant functionality upgrades that aren't available in the Standard version of Photoshop. Several new features are included for advanced users, including the ability to select specific colors in the layer list, an easier way to create and edit stroke and custom file formats, which allow you to save presets of styles for reuse and access to additional features like "Copy Layer Style" and "Create Vector Mask". Whether you are a beginner or an advanced user, Adobe Photoshop Creative Cloud (CC) continues to deepen your understanding of color and tone and continues to develop complex creative tools to help bring your ideas to life. The latest version of Photoshop CC has been updated with significant performance improvements and usability improvements in both the app and the online services. It also features new features such as sky replacement and selection refinement increase your editing speed. Adobe Photoshop fix is a part of the Adobe Creative Cloud. It is a software tool that allows you to enhance and optimize images without the need to purchase Photoshop. Other features of Adobe Photoshop fix is:

- Resolution
- Rotate
- Saving XML
- $\bullet$  Cropping
- Rotating and Cropping
- Collapsing

high end retouching photoshop actions download photoshop hdr actions free download photoshop actions free download zip file gentle newborn photoshop actions free download glow photoshop actions free download photoshop color grading actions free download greater than gatsby photoshop actions free download actions photoshop download gratis greater than gatsby photoshop actions download infrared photoshop actions free download

Use Adobe Primitive to create unique and modern artwork. Use the Circular Lasso to easily remove objects from any image or entire area in the image. More information: Photoshop Circular Lasso . You can create complex projects with multiple layers, add video layers, and make huge changes with filters, erases, and heals. You'll find that Adobe Photoshop is packed with a plethora of powerful tools so you can get the job done quickly and easily with just a few clicks. You will find most of the features to be intuitive, with helpful hints and easy-to-find features. You would be surprised at how comprehensive Photoshop is in its photo editing. For beginners, the beginner tools would be sufficient. However, if you are a beginner, or just need a simple editing workflow, then these tools will be sufficient. Otherwise, for professional users, these cut-down tools will be sufficient - but not powerful. Finally, since it is a photo editing application, the workflow is different to most other image editing software. You would often load an image, manipulate it, and output it - then perhaps print it - with this workflow being more common among photographers. Adobe Photoshop is the best

tool to use on Macs for photo editing. The extensive panel of powerful and easy-to-use tools make Photoshop Editing much powerful than its predecessor, but at the same time, you still find it easier to use. For a beginner with very basic requirements, basic settings, and a basic workflow, Photoshop has everything you need to create beautiful photos. However, for a professional user or someone who needs to perform complex photo edits on a daily basis, Photoshop is far from being trivial. For instance, Adobe Photoshop has extensive and powerful layers and filters. These are the two use cases, that would require an extensive learning curve. Using multiple layers and complex image composition is easier with more tools at hand. However, it's always best to remember that with a bit of experimentation and practice, you'll find that Photoshop performs well on a daily basis.

There are two ways to install Photoshop. You can either install an offline compiler or by downloading it from the website. The offline compiler contains a setup.exe file and is for the users that do not wish to register with the Adobe Creative Cloud. There is a complete set of Photoshop tools, including a vector tool, raster tool, a selection tool, color tool, adjustment tool, a layer tool, image tool, layer tools, image tools, and a sprite tool. However, the flagship feature of Photoshop is its ability to edit photos, merging together photos, and many other professional photo editing functions. If a designed needs to edit a photo, a skilled user can change and transform an image, effectively using them to produce a professional output. In addition, Photoshop also features a tool set that allows to create and edit videos, images and many different designs. Photoshop can be accessed online and installed on one's computer. The CS6 has some issues with the accounts and accuracy of the font size. All the files that are related to the account can be downloaded on the user's computer. For the offline users, this option is not available. Photoshop is the standard tool for a professional graphic designer. Users can create a wide range of designs ranging from simple high-standard designs to a broad range of products and packages. Although having a fine experience with the tool, it is difficult to learn. An online tutorial provides an excellent learning platform. However, there are free solutions like Udemy and Creative Bloq, which provide training in a set of courses. For complete details, visit **https://www.udemy.com/ps** . The developers also provide a set of free resources like the Adobe Photoshop eBook or Adobe Photoshop Essentials.

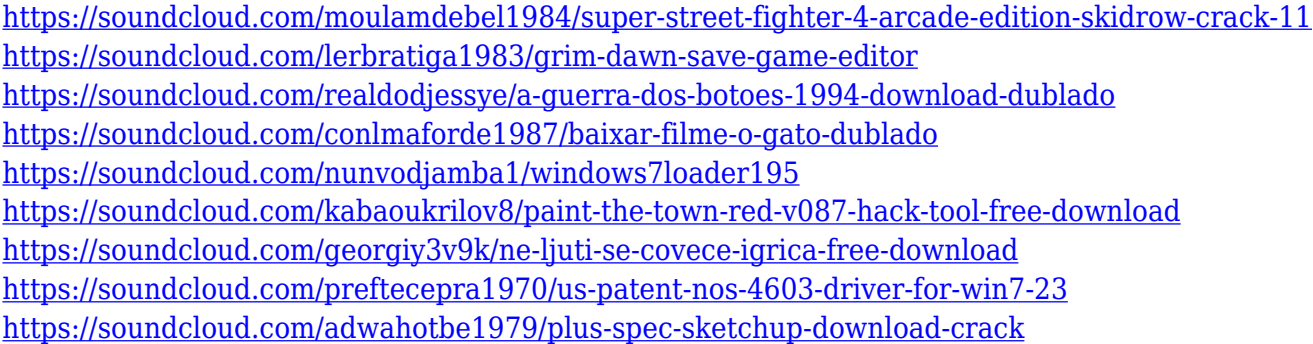

We expect the newly designed Photoshop interface to bring the speed, power, and scale of Photoshop to web applications, and will usher in the next wave of innovation and collaboration in the world of digital creativity. As you work on the web, you can use the familiar Photoshop features you know and love–like content-aware tools, retouching tools, layer controls, color selection, and much more–to transform photos, videos, and other digital assets. You can also use the benefits of Google Cloud services to share your new creations, whether they are web or mobile. With new developer APIs and the introduction of the cloud, the native web features that are fundamental to Photoshop's success will be available in the web version, soon ported to mobile platforms, as well as to the

desktop operating system. Photoshop is shifting to a new, dynamic, and multi-device-aware workflow. By enabling web and cloud-based features immediately with these new web-native capabilities, we are opening the door to a limitless future of new creative possibilities. As the web runs faster, higher-resolution imagery, employs modern industry standards, and is distributed widely over the Web, we will move Photoshop to a new era of creative output. The new web-native tools will bring Photoshop to even more platforms than today's desktop and mobile versions. With new developer APIs being introduced, the web version of Photoshop is also supporting the ability to run two instances in parallel in Mac and Windows, so you can use the native Photoshop features on one machine while using the web features on another. If you need access to features that you don't have in the web version of Photoshop, you can use the CC web apps or the Photoshop mobile apps, which you'll soon be able to buy on the Google Play and App Store.

- <http://saturdaysstyle.com/wp-content/uploads/2023/01/takeeil.pdf>
- <https://www.happytraveler.it/wp-content/uploads/2023/01/glyefra.pdf>
- <https://zolixplorer.com/wp-content/uploads/2023/01/nadikail.pdf>
- [https://citoga.com/wp-content/uploads/2023/01/Photoshop\\_CS5.pdf](https://citoga.com/wp-content/uploads/2023/01/Photoshop_CS5.pdf)
- [https://molenbeekshopping.be/wp-content/uploads/2023/01/Download-Adobe-Photoshop-Activation-C](https://molenbeekshopping.be/wp-content/uploads/2023/01/Download-Adobe-Photoshop-Activation-Code-With-Keygen-Patch-With-Serial-Key-For-Windows-64-.pdf) [ode-With-Keygen-Patch-With-Serial-Key-For-Windows-64-.pdf](https://molenbeekshopping.be/wp-content/uploads/2023/01/Download-Adobe-Photoshop-Activation-Code-With-Keygen-Patch-With-Serial-Key-For-Windows-64-.pdf)
- [https://www.ocacp.com/wp-content/uploads/2023/01/Adobe-Photoshop-701-Free-Download-Softonic-](https://www.ocacp.com/wp-content/uploads/2023/01/Adobe-Photoshop-701-Free-Download-Softonic-TOP.pdf)[TOP.pdf](https://www.ocacp.com/wp-content/uploads/2023/01/Adobe-Photoshop-701-Free-Download-Softonic-TOP.pdf)
- <https://65s172.p3cdn1.secureserver.net/wp-content/uploads/2023/01/sallor.pdf?time=1672678636> [https://kuudle.com/wp-content/uploads/2023/01/Download-free-Adobe-Photoshop-CS5-Activator-2023](https://kuudle.com/wp-content/uploads/2023/01/Download-free-Adobe-Photoshop-CS5-Activator-2023.pdf) [.pdf](https://kuudle.com/wp-content/uploads/2023/01/Download-free-Adobe-Photoshop-CS5-Activator-2023.pdf)
- <https://dubaisafariplus.com/photoshop-2022-version-23-with-activation-code-win-mac-2022/> <https://shalamonduke.com/wp-content/uploads/2023/01/hanihald.pdf>
- <http://www.jbdsnet.com/download-photoshop-2021-version-22-4-1-torrent-activation-code-2023/> <https://fitgirlboston.com/wp-content/uploads/2023/01/giomarc.pdf>
- [https://xn--80aagyardii6h.xn--p1ai/wp-content/uploads/2023/01/adobe-cs2-download-photoshop-illust](https://xn--80aagyardii6h.xn--p1ai/wp-content/uploads/2023/01/adobe-cs2-download-photoshop-illustrator-creative-suite-2-verified.pdf) [rator-creative-suite-2-verified.pdf](https://xn--80aagyardii6h.xn--p1ai/wp-content/uploads/2023/01/adobe-cs2-download-photoshop-illustrator-creative-suite-2-verified.pdf)
- <http://8848pictures.com/?p=21891>
- <https://wailus.co/wp-content/uploads/2023/01/grelatr.pdf>
- <https://acaciasports.com/wp-content/uploads/2023/01/oviphi.pdf>
- <http://www.powertools.london/wp-content/uploads/2023/01/pypihalc.pdf>
- [https://karydesigns.com/wp-content/uploads/2023/01/Download-free-Photoshop-2022-Keygen-Full-Ve](https://karydesigns.com/wp-content/uploads/2023/01/Download-free-Photoshop-2022-Keygen-Full-Version-License-Keygen-2022.pdf) [rsion-License-Keygen-2022.pdf](https://karydesigns.com/wp-content/uploads/2023/01/Download-free-Photoshop-2022-Keygen-Full-Version-License-Keygen-2022.pdf)
- <https://swisshtechnologies.com/wp-content/uploads/2023/01/ameben.pdf>
- <http://tutmagazine.net/adobe-photoshop-express-with-licence-key-activation-code-3264bit-2022/>
- <https://superstitionsar.org/where-to-download-photoshop-2021-high-quality/>
- [https://www.awaleafriki.com/wp-content/uploads/2023/01/Adobe-Photoshop-CC-2018-Download-Hac](https://www.awaleafriki.com/wp-content/uploads/2023/01/Adobe-Photoshop-CC-2018-Download-Hack-Free-Registration-Code-64-Bits-upDated-2023.pdf) [k-Free-Registration-Code-64-Bits-upDated-2023.pdf](https://www.awaleafriki.com/wp-content/uploads/2023/01/Adobe-Photoshop-CC-2018-Download-Hack-Free-Registration-Code-64-Bits-upDated-2023.pdf)
- <http://holger-schleiffer.de/?p=17329>
- [https://lexcliq.com/photoshop-2021-version-22-1-1-license-code-keygen-product-key-full-win-mac-326](https://lexcliq.com/photoshop-2021-version-22-1-1-license-code-keygen-product-key-full-win-mac-3264bit-last-release-2022/) [4bit-last-release-2022/](https://lexcliq.com/photoshop-2021-version-22-1-1-license-code-keygen-product-key-full-win-mac-3264bit-last-release-2022/)
- [https://wkib.de/wp-content/uploads/2023/01/Adobe-Photoshop-2020-Free-License-Key-last-releAse-20](https://wkib.de/wp-content/uploads/2023/01/Adobe-Photoshop-2020-Free-License-Key-last-releAse-2023.pdf) [23.pdf](https://wkib.de/wp-content/uploads/2023/01/Adobe-Photoshop-2020-Free-License-Key-last-releAse-2023.pdf)
- <https://z333a3.n3cdn1.secureserver.net/wp-content/uploads/2023/01/salwan.pdf?time=1672678532> [https://uglybear90.com/wp-content/uploads/2023/01/Photoshop\\_2021\\_Version\\_2243\\_Serial\\_Key\\_Key](https://uglybear90.com/wp-content/uploads/2023/01/Photoshop_2021_Version_2243_Serial_Key_Keygen_For_LifeTime_MacWin_64_Bits_2022.pdf)\_ [gen\\_For\\_LifeTime\\_MacWin\\_64\\_Bits\\_2022.pdf](https://uglybear90.com/wp-content/uploads/2023/01/Photoshop_2021_Version_2243_Serial_Key_Keygen_For_LifeTime_MacWin_64_Bits_2022.pdf)
- <https://sportboekingen.nl/photoshop-free-download-10-exclusive/>

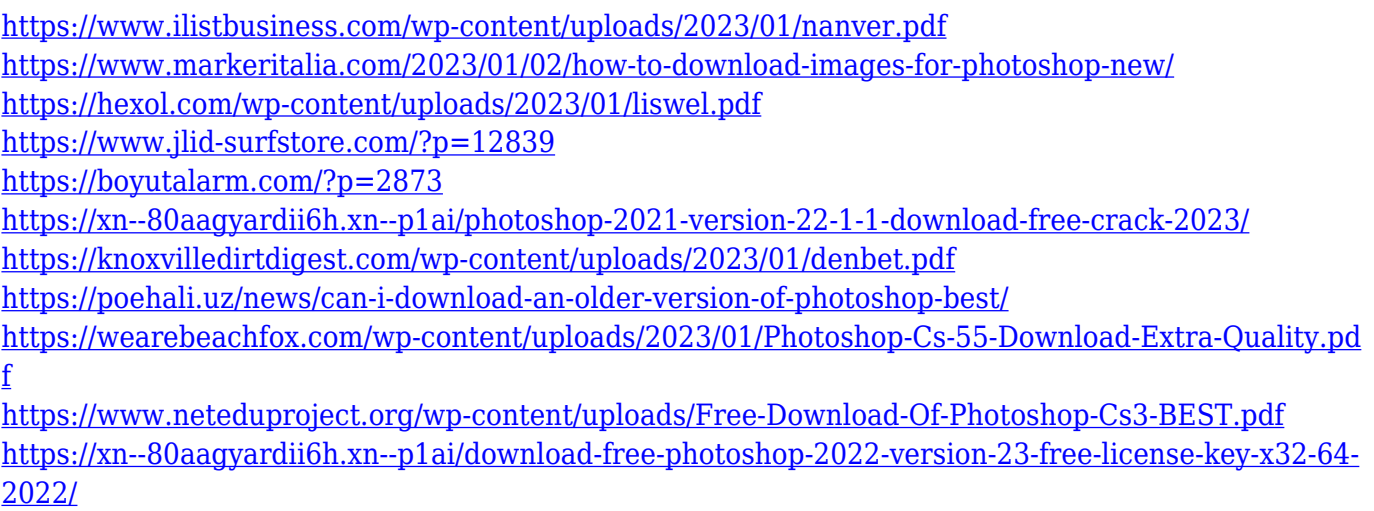

[https://manpower.lk/wp-content/uploads/2023/01/Adobe-Photoshop-2021-version-22-Download-Activ](https://manpower.lk/wp-content/uploads/2023/01/Adobe-Photoshop-2021-version-22-Download-Activation-Key-For-PC-lifetimE-patch-2022.pdf) [ation-Key-For-PC-lifetimE-patch-2022.pdf](https://manpower.lk/wp-content/uploads/2023/01/Adobe-Photoshop-2021-version-22-Download-Activation-Key-For-PC-lifetimE-patch-2022.pdf)

First download and install Adobe Photoshop CC 2018.1 (Win Mac) or Photoshop CC 2018.1 (Mac) for both Mac and Windows. This is the latest version of the software. If you have an older version, then upgrade it to the latest version. Click here to update your Adobe Creative Cloud membership completely. If you don't have an Adobe Creative Cloud membership, then subscribe for free. It's very simple to become a member. It's a good idea to become a member, as you will download all the Adobe Photoshop CC 2018 versions without any watermark or other ads. 3D has been introduced with Photoshop most recently in Parabnormal right into 2018, with Substance 2017 launch. New and Updated features in Photoshop are not the main focus of this, however things are, and should get better as the year moves on. Unfortunately we won't be included for 2018 until we get a solid release date. Canonical Updates underneath the hood will add some pretty good GPU performance enhancements, however we will likely be around as always. We apologise that we are unlikely to get Github access in 2018, however the CMS update will be making the rest of the site updates more explanatory. We are planning as many updates as we can but we cannot promise you a set schedule. When it comes to high-end productivity applications, almost every major technology company seems to focus on the cloud to underpin its products. In October last year, Google adopted the idea of pushing its cloud technology into the Photoshop application, making it easier than ever to collaborate with friends or colleagues on projects. The software-as-a-service, or SaaS, model allows apps to be up and running almost instantly. It has also led to a surge in sales for Photoshop, which has become an "as-a-service" offering, and becomes a cheaper way to access Photoshop. Users can buy a single subscription for a year.